# **Представляет и провень стандия** «Академия педагогических идей «НОВАЦИЯ»

навыков и последних свидетельство о регистрации ЭЛ №ФС 77-62011 от 05.06.2015 г.<br>Навыков у свидетельство о регистрации ЭЛ №ФС 77-62011 от 05.06.2015 г.

**пользования солдельной службой по надзору в сфере связи, информационных технологий и массовых коммуникаций)**<br>(Выдано Федеральной службой по надзору в сфере связи, информационных технологий и массовых коммуникаций)  $\mathbb{R}^n$  **Figure**  $\mathbb{R}^n$   $\mathbb{R}^n$   $\mathbb{R}^n$   $\mathbb{R}^n$   $\mathbb{R}^n$   $\mathbb{R}^n$   $\mathbb{R}^n$ 

**Сайт:** akademnova.ru **e-mail:** akademnova@mail.ru

*Степанова С.Ю. Программа учебной практики по профессиональному модулю Выполнение работ по одной или нескольким профессиям рабочих, должностям служащих 16199 «Оператор электронно-вычислительных и вычислительных машин» // Академия педагогических идей «Новация». – 2021. – №2 (февраль). – АРТ 12-эл. – 0,4 п. л. – URL: <http://akademnova.ru/page/875548>*

### *РУБРИКА: ПРОФЕССИОНАЛЬНОЕ ОБРАЗОВАНИЕ*

УДК 004

 $\mathbf{H} = \mathbf{H} \times \mathbf{H}$ 

• Какие упражнения и задания прямо или косвенно направлены на

интонирование?

произношением?

развитие фонетических навыков ре

# **Степанова Светлана Юрьевна**

преподаватель общепрофессиональных дисциплин ГАПОУ МО «Егорьевский техникум» г. Егорьевск, Московская область, Российская Федерация e-mail: voskresensk1972@yandex.ru

# **ПРОГРАММА УЧЕБНОЙ ПРАКТИКИ ПО ПРОФЕССИОНАЛЬНОМУ МОДУЛЮ ПМ.05 ВЫПОЛНЕНИЕ РАБОТ ПО ОДНОЙ ИЛИ НЕСКОЛЬКИМ ПРОФЕССИЯМ РАБОЧИХ, ДОЛЖНОСТЯМ СЛУЖАЩИХ 16199 «ОПЕРАТОР ЭЛЕКТРОННО-ВЫЧИСЛИТЕЛЬНЫХ И ВЫЧИСЛИТЕЛЬНЫХ МАШИН»**

*Аннотация:* Настоящая программа учебной практики по профессиональному модулю ПМ 05. Выполнение работ по одной или нескольким профессиям рабочих, должностям служащих 16199 «Оператор электронно-вычислительных и вычислительных машин» является частью программы подготовки специалистов среднего звена по специальности 09.02.07 Информационные системы и программирование.

*Ключевые слова:* профессиональные компетенции, общие компетенции, структура и содержание практики.

#### **«Академия педагогических идей «НОВАЦИЯ»**

**Свидетельство о регистрации ЭЛ №ФС 77-62011 от 05.06.2015 г.**

**(выдано Федеральной службой по надзору в сфере связи, информационных технологий и массовых коммуникаций)**

**Сайт:** akademnova.ru **e-mail:** akademnova@mail.ru

# **Stepanova Svetlana Yurievna**

Teacher of general professional disciplines GAPOU MO "Egoryevsky technical school" Yegoryevsk, Moscow region, Russian Federation e-mail: voskresensk1972@yandex.ru

# **TRAINING PRACTICE PROGRAM ON THE PROFESSIONAL MODULE PM.05 PERFORMANCE OF WORKS ON ONE OR SEVERAL PROFESSIONS OF WORKERS, OFFICERS OFFICES 16199 «OPERATOR OF ELECTRONIC COMPUTER AND COMPUTING MACHINES»**

*Annotation:* This curriculum of practical training for the professional module PM 05. Execution of work in one or several professions of workers, positions of employees 16199 "Operator of computers and computers" is part of the training program for mid-level specialists in the specialty 09.02.07 Information systems and programming.

*Key words:* professional competence, general competence, structure and content of practice.

Программа учебной практики по профессиональному модулю ПМ 05. Выполнение работ по одной или нескольким профессиям рабочих, должностям служащих в рамках ППССЗ 09.02.07 Информационные системы и программирование 16199 «Оператор электронно-вычислительных и вычислительных машин» разработана:

- на основе федерального государственного образовательного стандарта (ФГОС) по специальности среднего профессионального образования 09.02.07 Информационные системы и программирование, утвержденным Минобрнауки России от 09.12.2016 №1547;

- рекомендаций по оформлению рабочих программ учебных дисциплин в соответствии с ФГОС СПО по ТОП-50;

- примерной и рабочей программ профессионального модуля ПМ.04 Выполнение работ по одной или нескольким профессиям рабочих, должностям служащих 16199 «Оператор электронно-вычислительных и вычислительных машин».

### **«Академия педагогических идей «НОВАЦИЯ»**

**Свидетельство о регистрации ЭЛ №ФС 77-62011 от 05.06.2015 г.**

**(выдано Федеральной службой по надзору в сфере связи, информационных технологий и массовых коммуникаций)**

**Сайт:** akademnova.ru **e-mail:** akademnova@mail.ru

# **Разработчики программы учебной практики:**

Степанова С.Ю., преподаватель ГАПОУ МО «Егорьевский техникум»

# **Программа учебной практики:**

обсуждена и рекомендована к утверждению решением цикловой комиссии преподавателей и мастеров производственного обучения профессионального цикла (общепрофессиональных дисциплин и профессиональных модулей) по специальностям СПО: 09.02.03 Программирование в компьютерных системах, 10.02.03 Информационная безопасность автоматизированных систем, 09.02.07 Информационные системы и программирование; по профессии СПО 09.01.03 Мастер по обработке цифровой информации **согласована** с представителем работодателя и их объединений

# **1. ОБЩАЯ ХАРАКТЕРИСТИКА ПРОГРАММЫ ПРАКТИКИ 1.1. Общие положения программы практики**

Настоящая программа учебной практики по профессиональному модулю ПМ 05. Выполнение работ по одной или нескольким профессиям рабочих, должностям служащих 16199 «Оператор электронно-вычислительных и вычислительных машин» является частью программы подготовки специалистов среднего звена по специальности 09.02.07 Информационные системы и программирование.

Программа практики обеспечивает подготовку специалистов среднего звена для освоения квалификации **Программист** и основного вида деятельности (ВД 4) Выполнение работ по одной или нескольким профессиям рабочих, должностям служащих «Оператор электронно-вычислительных и вычислительных машин»

Сферой деятельности студентов являются предприятия и организации различных отраслей. Базой практики является лаборатория «Информационных технологий».

# **1.2. Цель, задачи и планируемые результаты практики.**

Цель: формирование у обучающихся умений, приобретение первоначального практического опыта в рамках профессионального модуля по виду деятельности Выполнение работ по одной или нескольким профессиям рабочих, должностям служащих.

Задачи практики: формирование общих компетенций и профессиональных компетенций.

## **«Академия педагогических идей «НОВАЦИЯ»**

**Свидетельство о регистрации ЭЛ №ФС 77-62011 от 05.06.2015 г.**

**(выдано Федеральной службой по надзору в сфере связи, информационных технологий и массовых коммуникаций)**

**Сайт:** akademnova.ru **e-mail:** akademnova@mail.ru

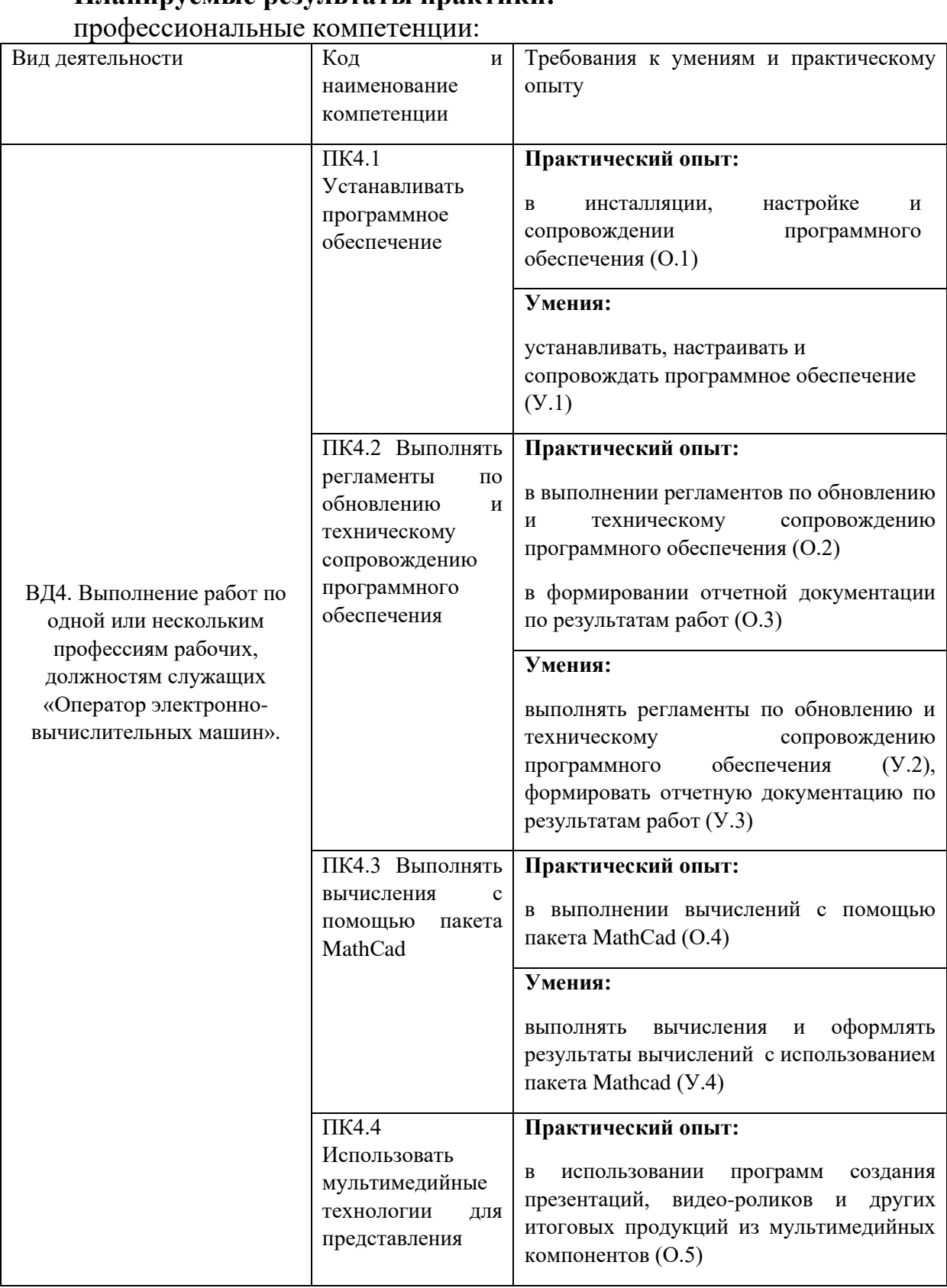

# **Планируемые результаты практики:**

# **«Академия педагогических идей «НОВАЦИЯ»**

**Свидетельство о регистрации ЭЛ №ФС 77-62011 от 05.06.2015 г.**

**(выдано Федеральной службой по надзору в сфере связи, информационных технологий и массовых коммуникаций)**

## **Сайт:** akademnova.ru **e-mail:** akademnova@mail.ru

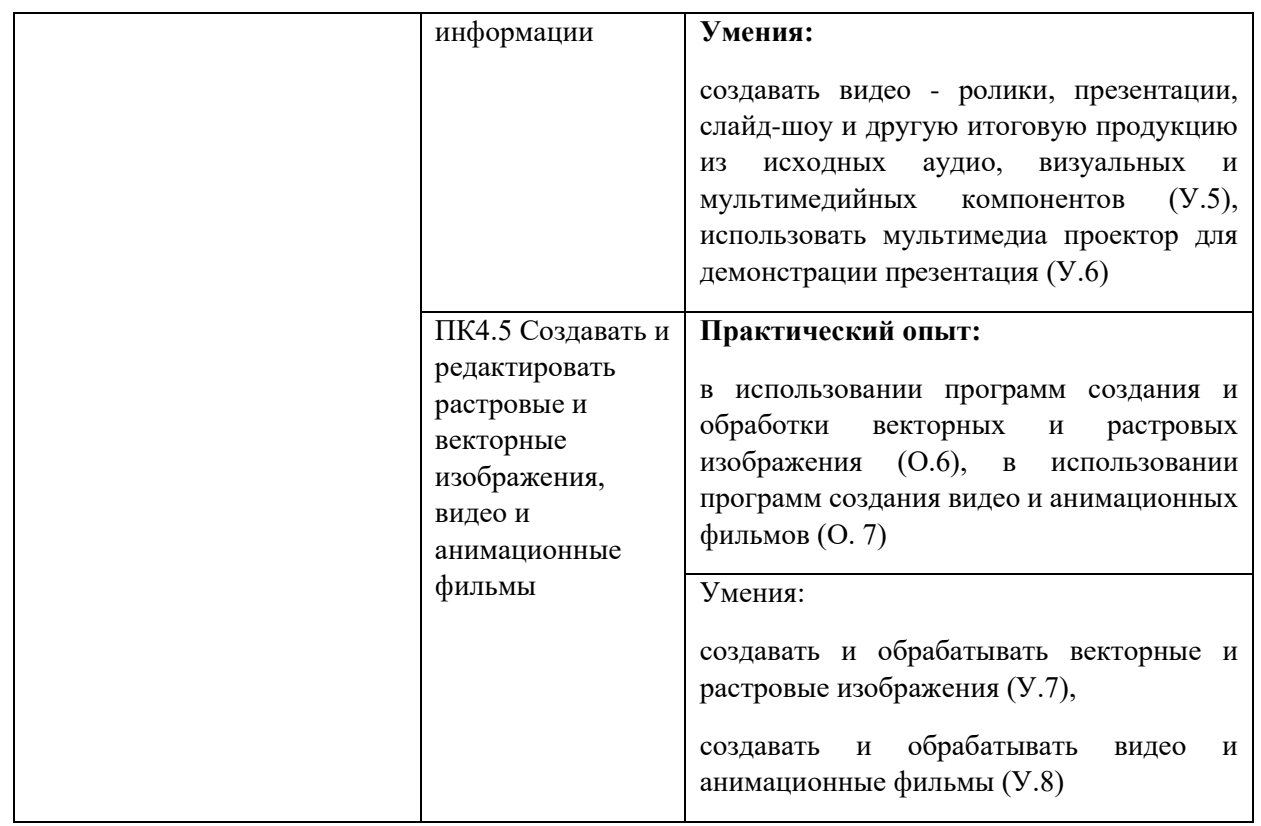

# Общие компетенции:

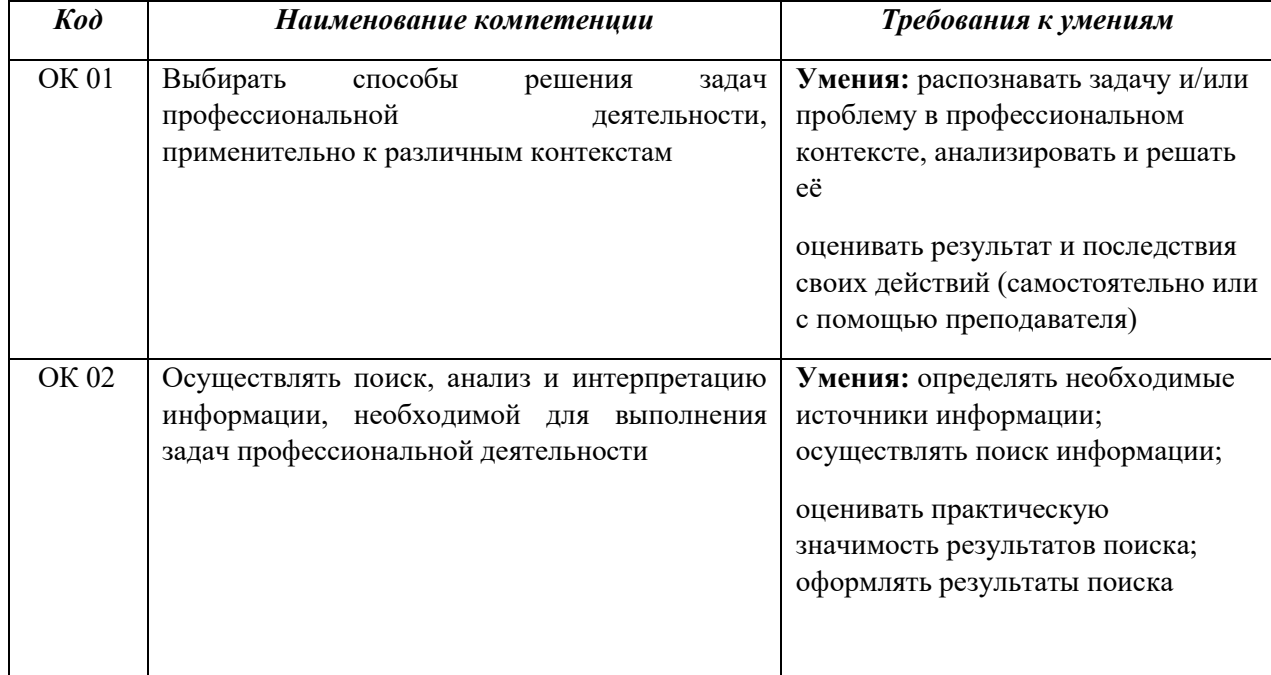

### **«Академия педагогических идей «НОВАЦИЯ»**

### **Свидетельство о регистрации ЭЛ №ФС 77-62011 от 05.06.2015 г.**

**(выдано Федеральной службой по надзору в сфере связи, информационных технологий и массовых коммуникаций)**

### **Сайт:** akademnova.ru **e-mail:** akademnova@mail.ru

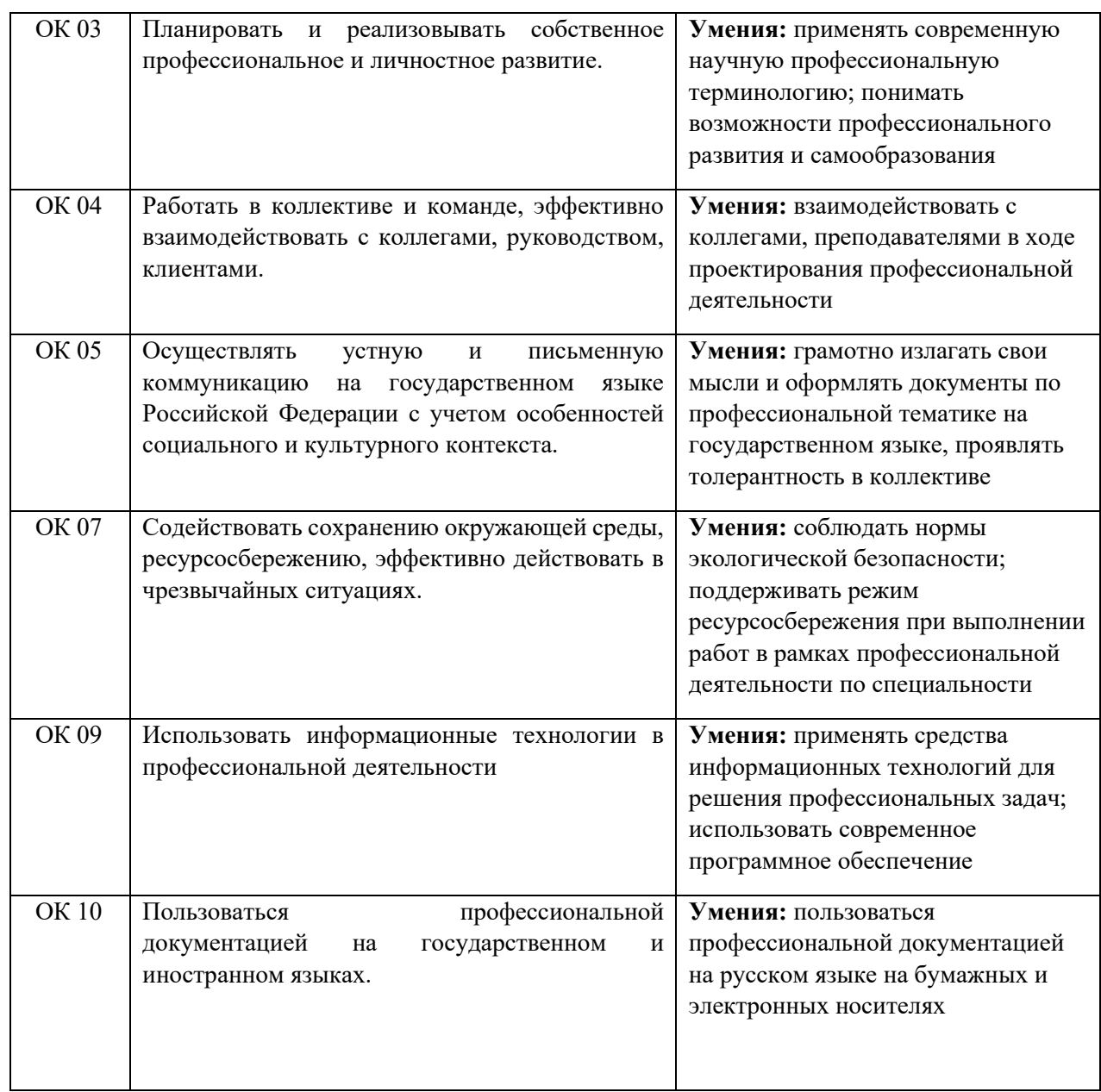

# **1.3. Количество часов на освоение программы практики:**

Программа рассчитана на прохождение студентами учебной практики в объеме 72 часа. Форма промежуточной аттестации по практике: квалификационный экзамен.

### **«Академия педагогических идей «НОВАЦИЯ»**

#### **Свидетельство о регистрации ЭЛ №ФС 77-62011 от 05.06.2015 г.**

**(выдано Федеральной службой по надзору в сфере связи, информационных технологий и массовых коммуникаций)**

**Сайт:** akademnova.ru **e-mail:** akademnova@mail.ru

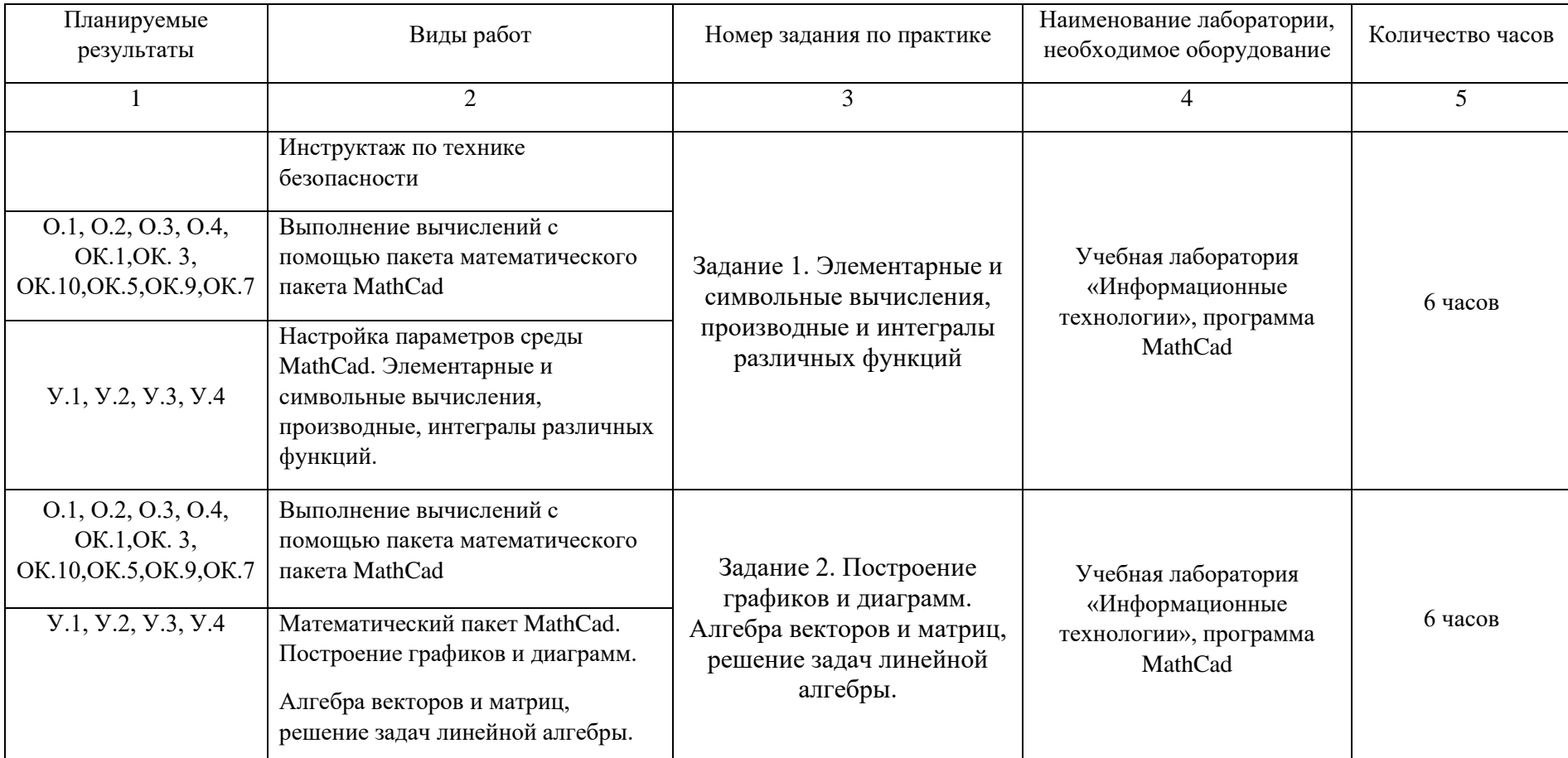

# **2.СТРУКТУРА И СОДЕРЖАНИЕ ПРАКТИКИ**

## **«Академия педагогических идей «НОВАЦИЯ»**

#### **Свидетельство о регистрации ЭЛ №ФС 77-62011 от 05.06.2015 г.**

**(выдано Федеральной службой по надзору в сфере связи, информационных технологий и массовых коммуникаций)**

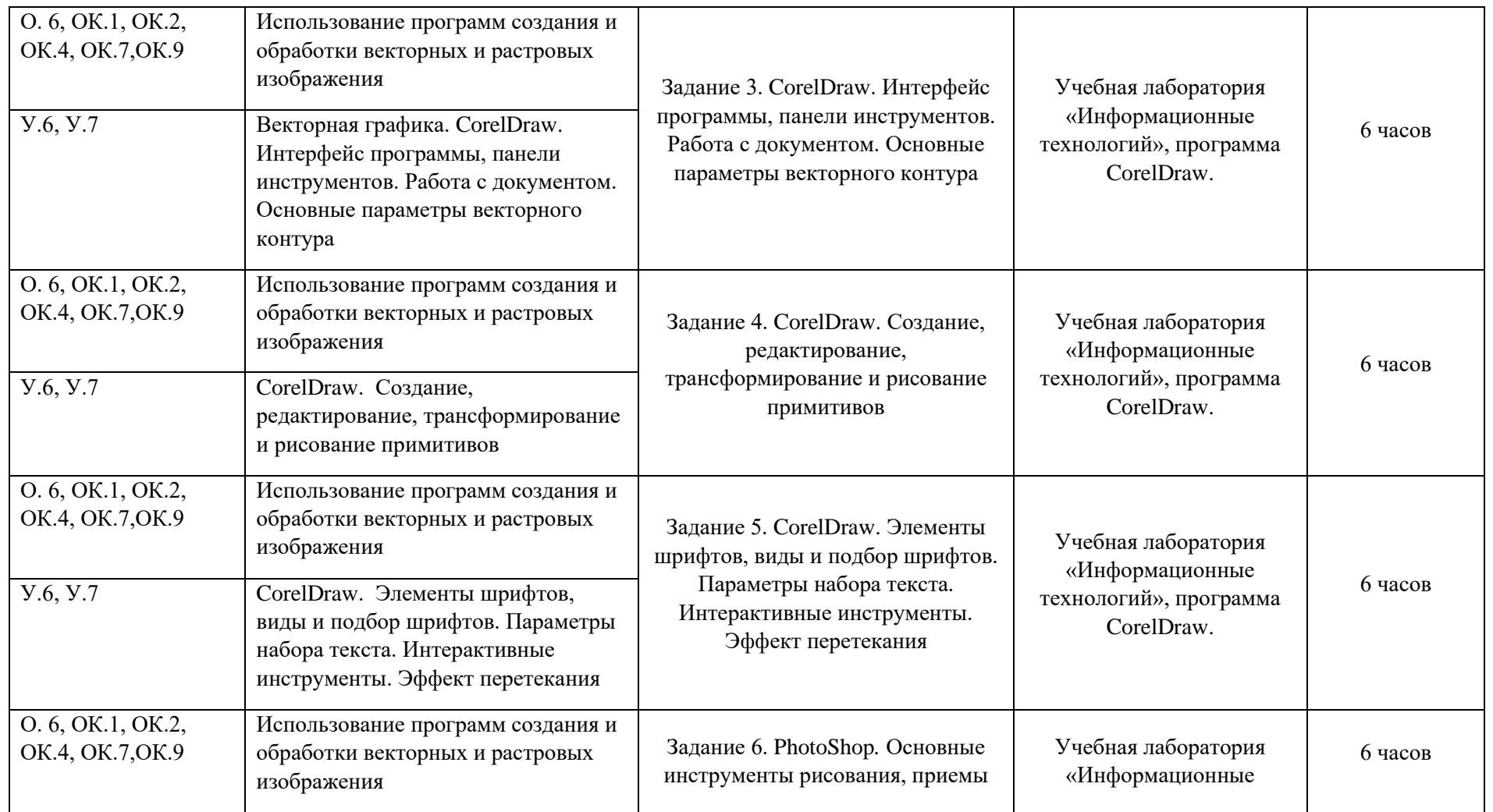

## **«Академия педагогических идей «НОВАЦИЯ»**

#### **Свидетельство о регистрации ЭЛ №ФС 77-62011 от 05.06.2015 г.**

**(выдано Федеральной службой по надзору в сфере связи, информационных технологий и массовых коммуникаций)**

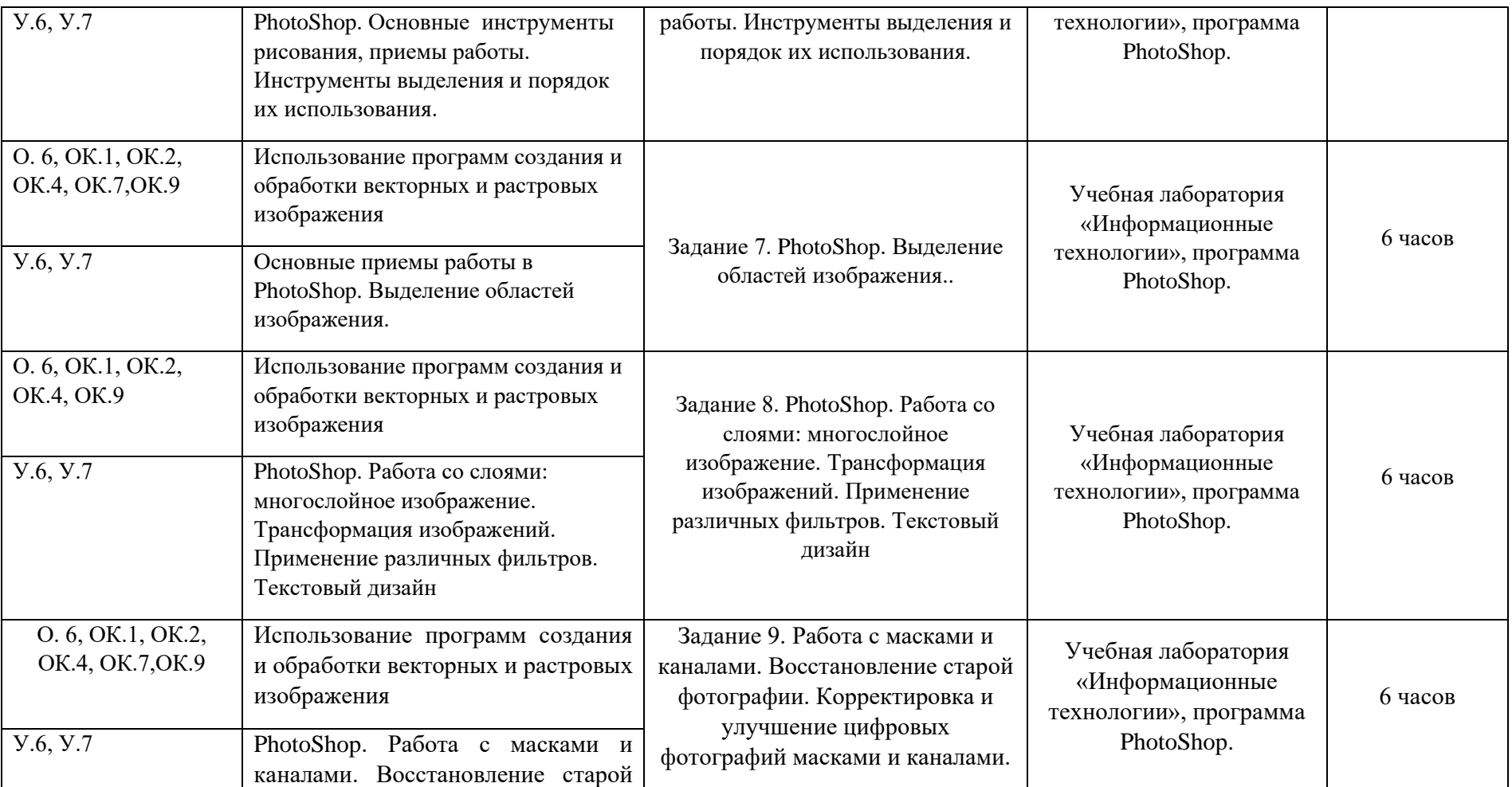

## **«Академия педагогических идей «НОВАЦИЯ»**

#### **Свидетельство о регистрации ЭЛ №ФС 77-62011 от 05.06.2015 г.**

**(выдано Федеральной службой по надзору в сфере связи, информационных технологий и массовых коммуникаций)**

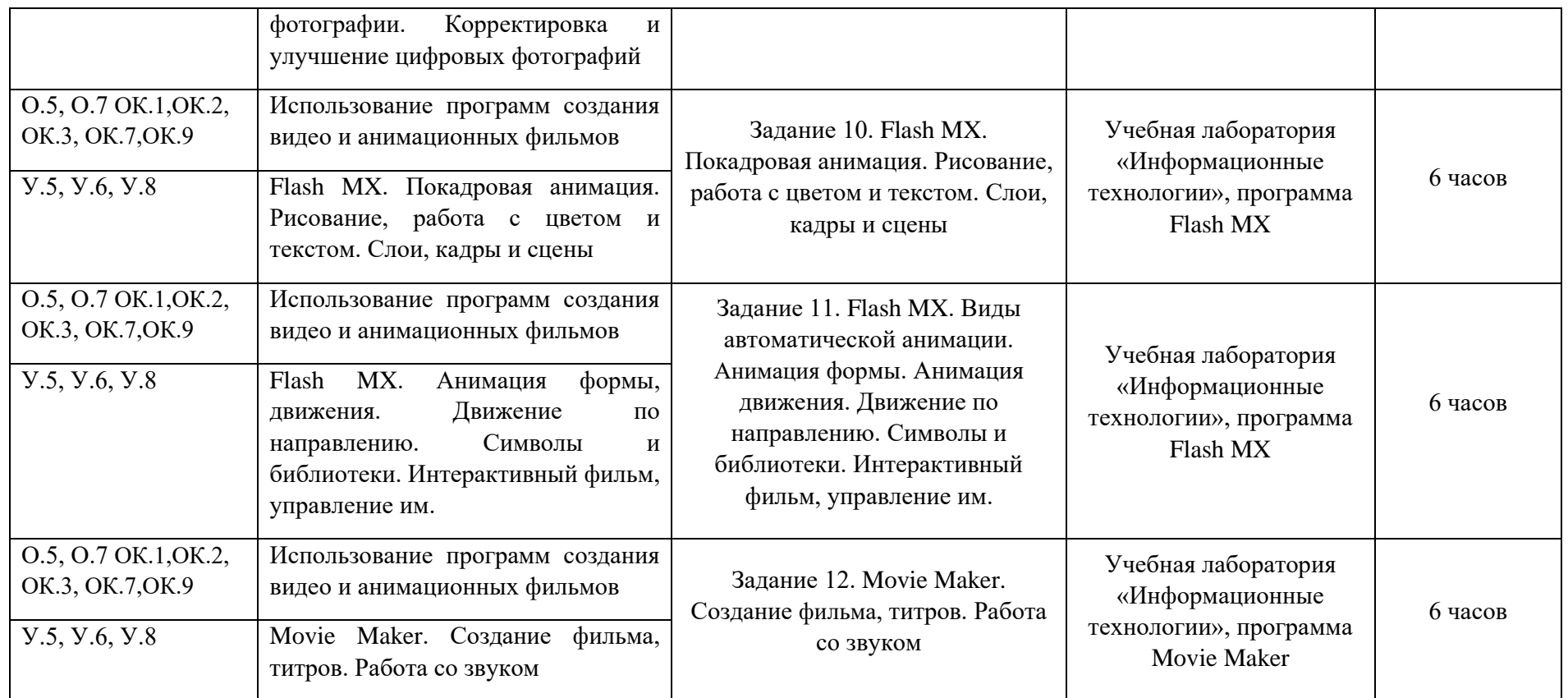

#### **«Академия педагогических идей «НОВАЦИЯ»**

**Свидетельство о регистрации ЭЛ №ФС 77-62011 от 05.06.2015 г.**

**(выдано Федеральной службой по надзору в сфере связи, информационных технологий и массовых** 

**коммуникаций)**

**Сайт:** akademnova.ru **e-mail:** akademnova@mail.ru

# **3. УСЛОВИЯ ПРОВЕДЕНИЯ ПРАКТИКИ / РЕАЛИЗАЦИИ ПРОГРАММЫ ПРАКТИКИ**

#### **3.1. Требования к материально-техническому обеспечению практики**

Реализация учебной практики требует наличия лаборатории «Информационные технологии».

Оборудование лаборатории и рабочих мест лаборатории «Информационные технологии»:

- 1. компьютеры, принтер, мультимедиапроектор;
- 2. коммутатор;
- 3. программное обеспечение общего и профессионального назначения;
- 4. сетевое оборудование;
- 5. комплект учебно-методической документации.

Реализация программы практики обеспечена необходимым комплектом лицензионного программного обеспечения.

Лицензионное программное обеспечение:

- операционной системой Windows, пакетом офисных программ, MS Office 2016,
- современными прикладными программами Photoshop, CorelDraw, MathCad, Movie Maker, Flash MX.

### **«Академия педагогических идей «НОВАЦИЯ»**

**Свидетельство о регистрации ЭЛ №ФС 77-62011 от 05.06.2015 г.**

**(выдано Федеральной службой по надзору в сфере связи, информационных технологий и массовых** 

**коммуникаций)**

**Сайт:** akademnova.ru **e-mail:** akademnova@mail.ru

#### **4. КОНТРОЛЬ И ОЦЕНКА РЕЗУЛЬТАТОВ ПРАКТИКИ**

4.1. Контроль и оценка результатов практики осуществляется в ходе текущего контроля и промежуточной аттестации. Оценка результатов выполняется на основе фонда оценочных средств по практике и отчетных документов, подготовленных студентом.

Формой промежуточной аттестации по практике является квалификационный экзамен.

4.2. Для получения оценки по практике студент обязан представить:

- результат выполнения задания;

- отчетные документы по каждому дню практики по результатам выполненных заданий.

4.3. Процедура оценки результатов освоения общих и профессиональных компетенций

Процедура оценки результатов освоения общих и профессиональных компетенций осуществляется по итогам выполненных видов работ.

Руководитель практики определяет студенту задание на каждый день практики, контролирует его выполнение и отражение в дневнике практики, проверяет дневник практики и выставляет текущую оценку за каждый день практики, за выполнение задания в целом или за каждый вид выполненной работы.

Руководитель практики осуществляет оценивание умений и первоначального практического опыта студента.

Оценивание по практике производится в виде квалификационного экзамена с ответами на вопросы и выполнением практических заданий по выполнению вычислений с помощью пакета математического пакета MathCad, использованию программ создания и обработки векторных и растровых изображений, использованию программ создания видео и анимационных фильмов. Вывод о достаточном или недостаточном уровне сформированности ОК и ПК руководитель практики делает на основе оценок текущего контроля и отчетных документов студента по практике.

# **«Академия педагогических идей «НОВАЦИЯ»**

**Свидетельство о регистрации ЭЛ №ФС 77-62011 от 05.06.2015 г.**

**(выдано Федеральной службой по надзору в сфере связи, информационных технологий и массовых** 

**коммуникаций)**

## **Сайт:** akademnova.ru **e-mail:** akademnova@mail.ru

Профессиональные компетенции

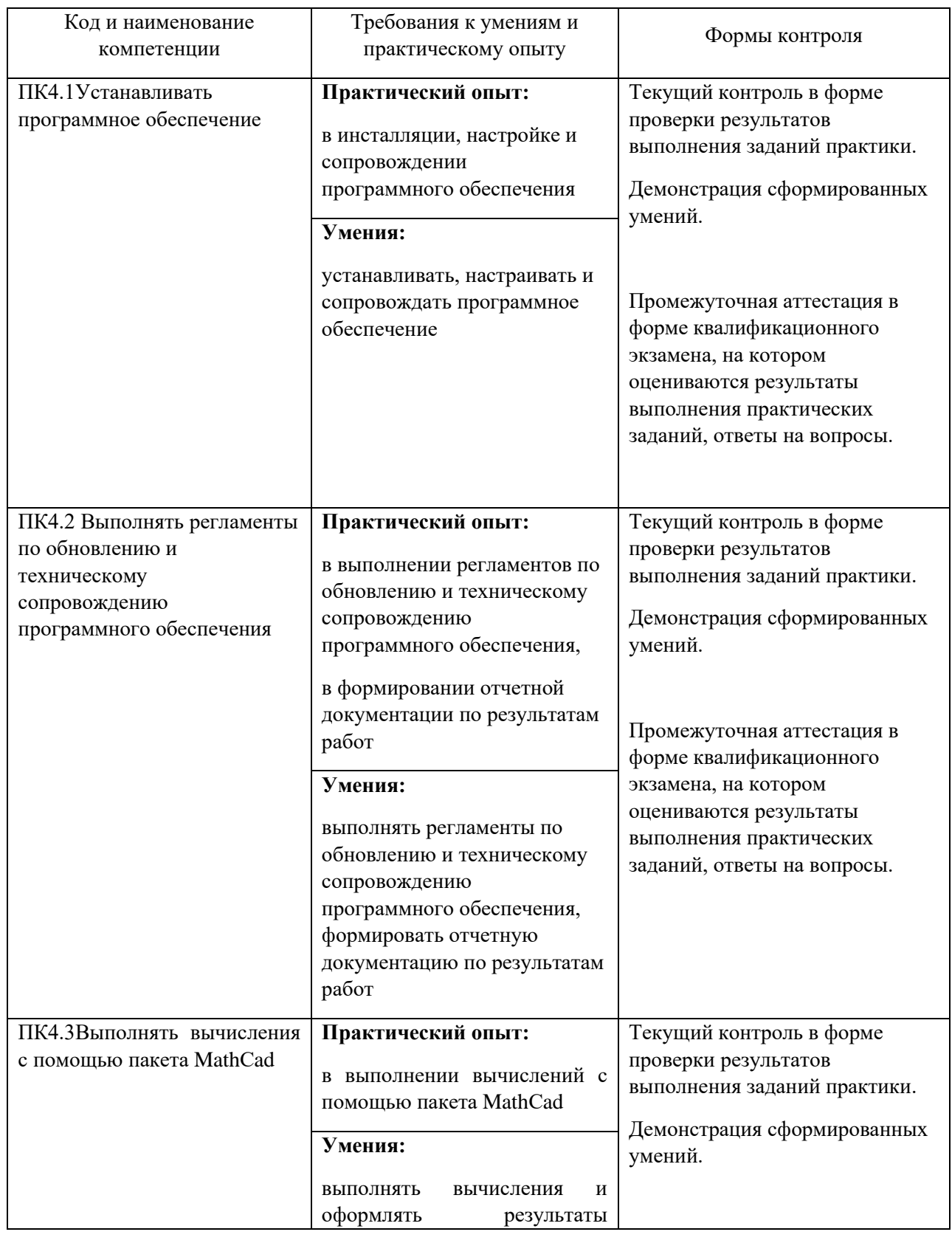

# **«Академия педагогических идей «НОВАЦИЯ»**

### **Свидетельство о регистрации ЭЛ №ФС 77-62011 от 05.06.2015 г.**

**(выдано Федеральной службой по надзору в сфере связи, информационных технологий и массовых** 

**коммуникаций)**

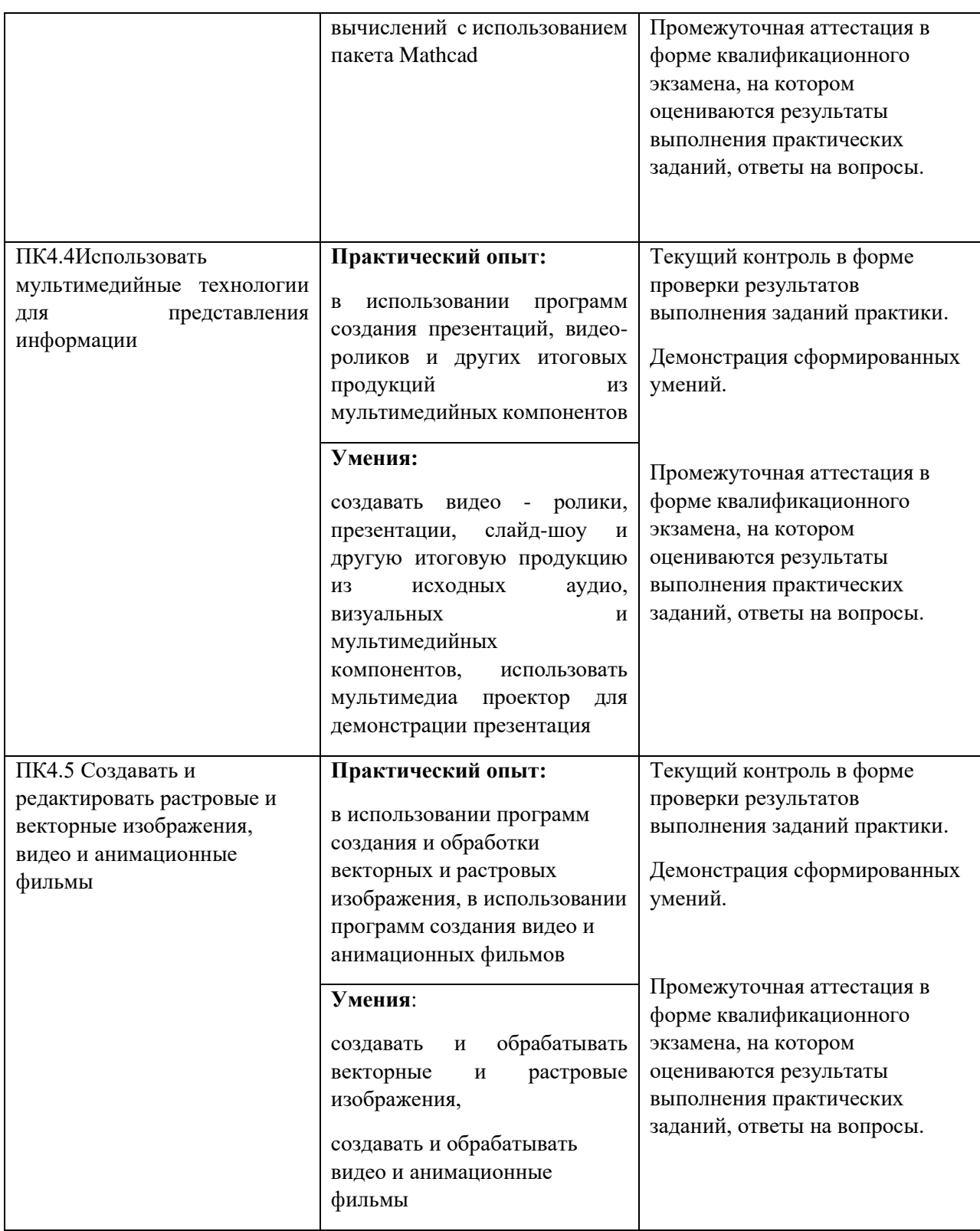

# **«Академия педагогических идей «НОВАЦИЯ»**

**Свидетельство о регистрации ЭЛ №ФС 77-62011 от 05.06.2015 г.**

**(выдано Федеральной службой по надзору в сфере связи, информационных технологий и массовых** 

**коммуникаций)**

## **Сайт:** akademnova.ru **e-mail:** akademnova@mail.ru

Общие компетенции:

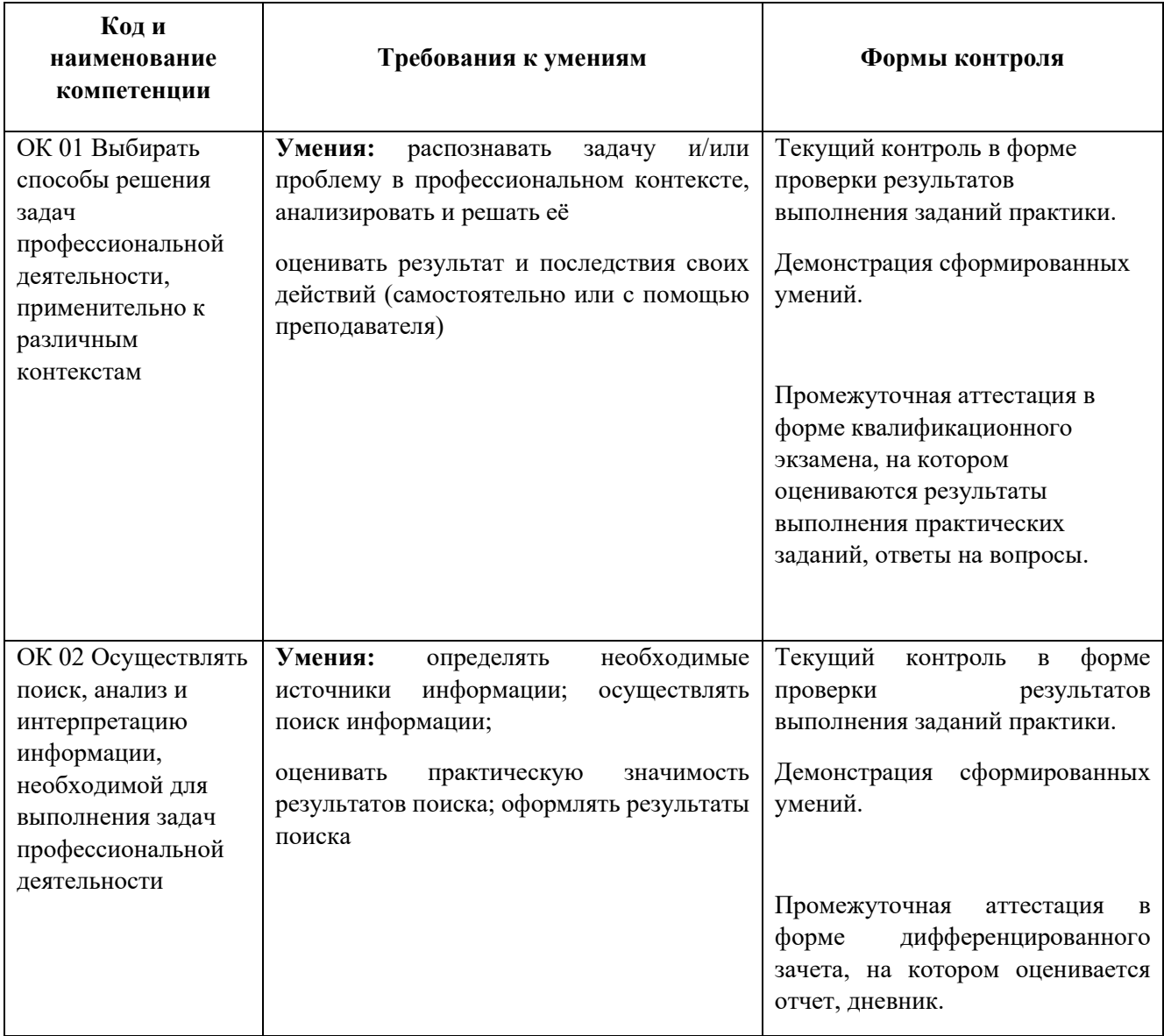

# **«Академия педагогических идей «НОВАЦИЯ»**

## **Свидетельство о регистрации ЭЛ №ФС 77-62011 от 05.06.2015 г.**

**(выдано Федеральной службой по надзору в сфере связи, информационных технологий и массовых** 

**коммуникаций)**

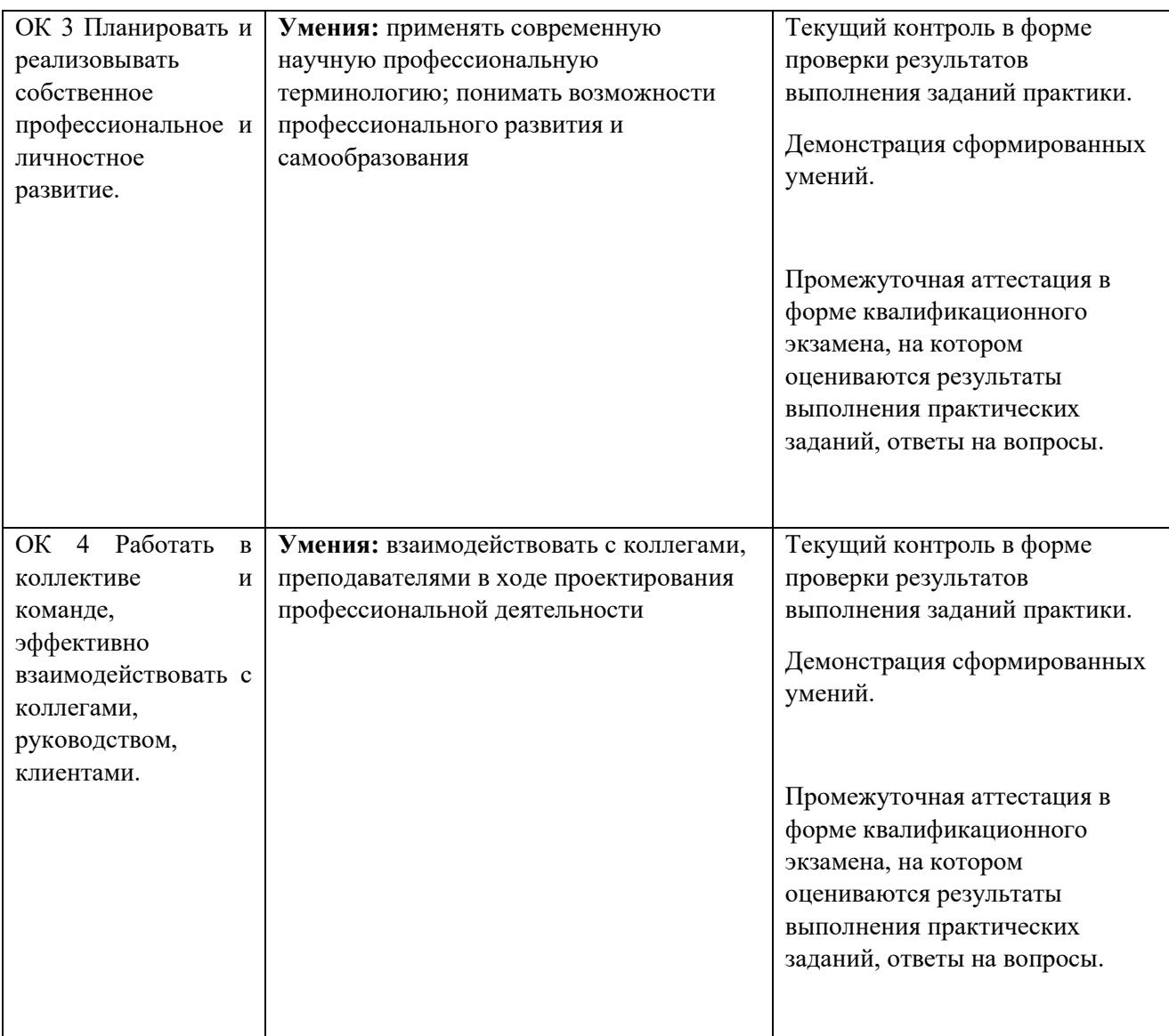

# **«Академия педагогических идей «НОВАЦИЯ»**

### **Свидетельство о регистрации ЭЛ №ФС 77-62011 от 05.06.2015 г.**

**(выдано Федеральной службой по надзору в сфере связи, информационных технологий и массовых** 

**коммуникаций)**

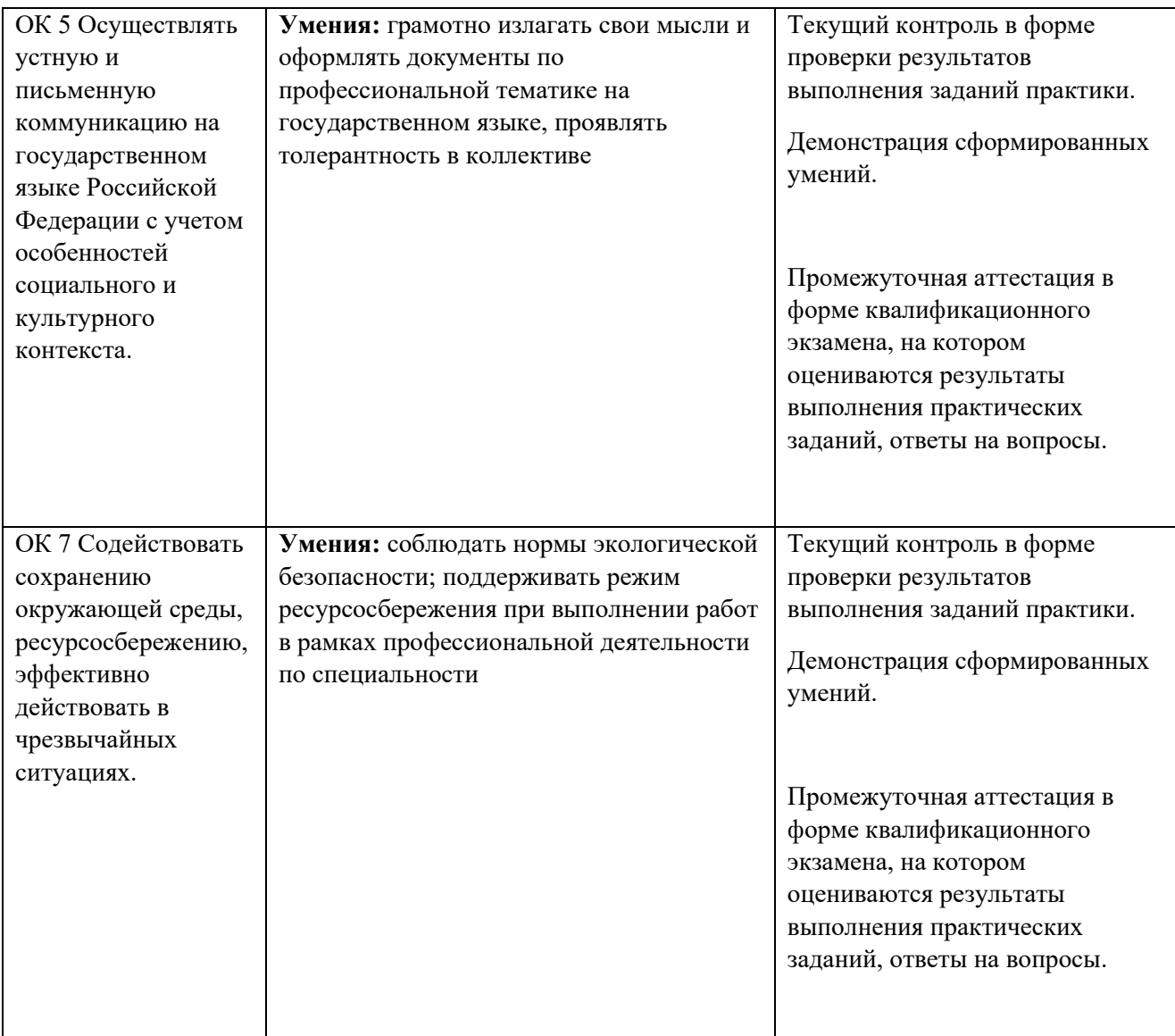

### **«Академия педагогических идей «НОВАЦИЯ»**

## **Свидетельство о регистрации ЭЛ №ФС 77-62011 от 05.06.2015 г.**

**(выдано Федеральной службой по надзору в сфере связи, информационных технологий и массовых** 

**коммуникаций)**

**Сайт:** akademnova.ru **e-mail:** akademnova@mail.ru

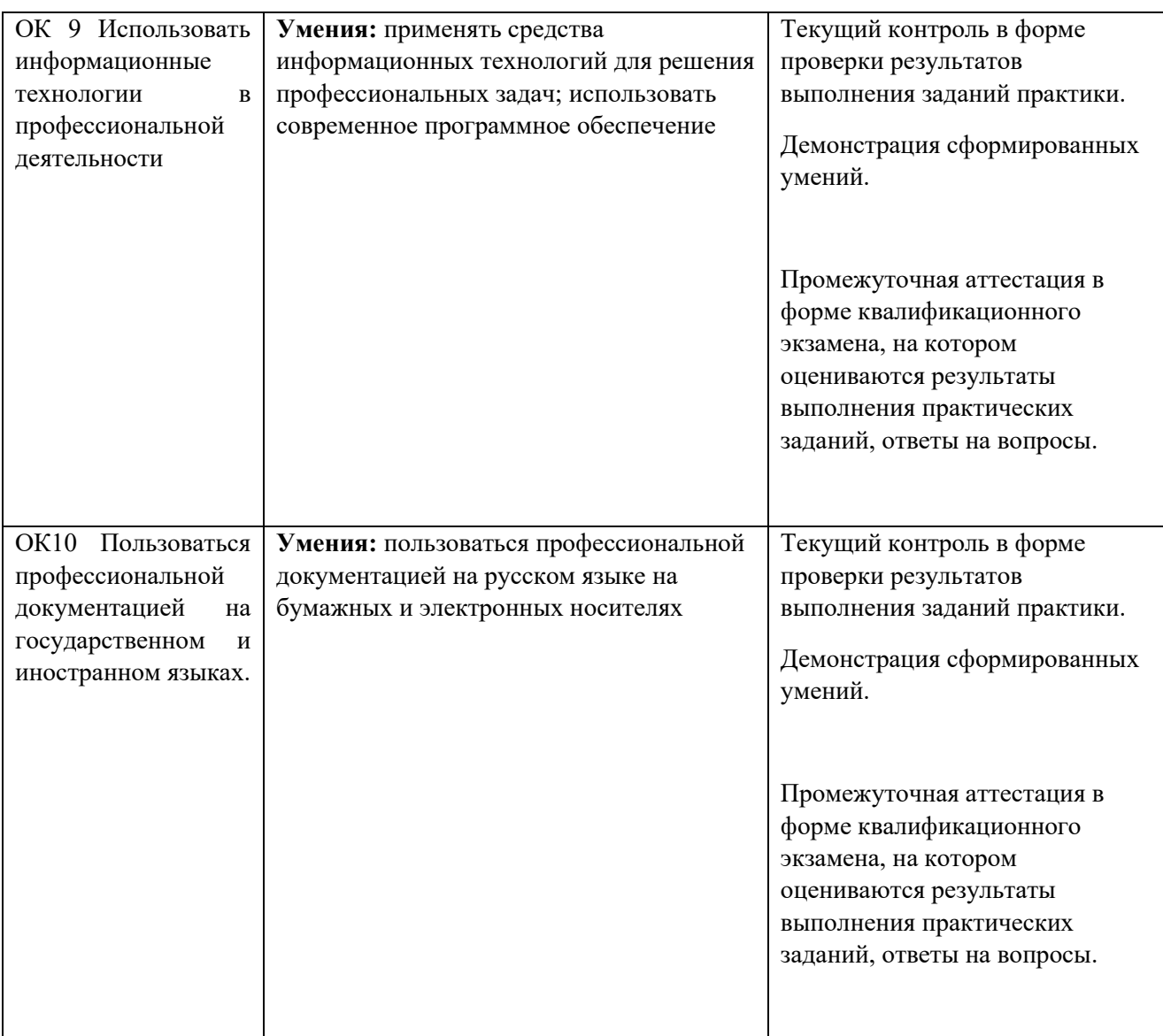

### **Список используемой литературы:**

### **Основные источники:**

- 1. Безручко В.Т. Информатика.Курс лекций.М.: ИД «ФОРУМ»: ИНФРА-М, 2018
- 2. Курилова А.В. Хранение, передача и публикация цифровой информации: учебник для студ. учреждений сред. проф. образования / А.В.Курилова, О.В. Оганесян. – М.:Издательский центр «Академия», 2015.
- 3. Левковец Л.Б., Векторная графика. CorelDRAW X6 –СПб: НИУ ИТМО, 2014
- 4. Михеева Е.В. Информатика М.: «Академия», 2016.
- 5. Михеева Е.В. Информационные технологии в профессиональной деятельности. М.: Издательский центр «Академия», 14-е изд, 2016.

#### **«Академия педагогических идей «НОВАЦИЯ»**

**Свидетельство о регистрации ЭЛ №ФС 77-62011 от 05.06.2015 г.**

**(выдано Федеральной службой по надзору в сфере связи, информационных технологий и массовых** 

**коммуникаций)**

### **Сайт:** akademnova.ru **e-mail:** akademnova@mail.ru

- 6. Михеева Е.В. Практикум по информационным технологиям в профессиональной деятельности. - М.: Издательский центр «Академия»,2018
- 7. Райтман М. Adobe Photoshop CC. Официальный учебный курс. М:«Эксмо»,2014.
- 8. Струмпэ Н.В. Оператор ЭВМ. Практические работы: учеб. пособие для студ.учреждений сред. проф. образования / Н.В. Струмпэ. – 8-е изд., стер. – М.: Издательский центр «Академия», 2016.
- 9. Тозик В.Т., Корпан Л.М. Компьютерная графика и дизайн: учебник для студ.учреждений сред. проф. образования / В.Т. Тозик, Л.М. Корпан. – 8-е изд., стер. – М.: Издательский центр «Академия», 2018.

### **Электронные ресурсы**

1. Гребенюк Е.И. Технические средства информатизации. Электронный учебник. – М.: Издательский центр «Академия», 2017.

2. Фуфаев Э.В. Пакеты прикладных программ. Электронный учебник**.** – М.: Издательский центр «Академия», 2017.

3. Сайт «Photoshop-master». Форма доступа в Интернете: [www.photoshop-master.ru](http://www.photoshop-master.ru/)

4.Сайт «Уроки Corel Draw». Форма доступа в Интернете: [www.corel.demiart.ru](http://www.corel.demiart.ru/)

5.Сайт «Обучающий курс Macromedia Flash MX». Форма доступа в Интернете: www.daflash.ru

### **Дополнительные источники**

- 1. Гохберг Г.С., Зафиевский А.В., Короткин А.А. Информационные технологии М.: Издательский центр «Академия»,2014
- 2. Кирьянов Д.В. MathCad15/ MathCad Prime 1.0 СПБ.:БХВ-Петербург,2014
- 3. Корнеев В.И. Интерактивные графические системы. Учебное пособие М.:Бином. Лаборатория знаний,2014.
- 4. Корнеев И.К., Информационные технологии в работе с документами: учебник. М., Проспект, 2015

*Дата поступления в редакцию: 10.02.2021 г. Опубликовано: 16.02.2021 г.*

*© Академия педагогических идей «Новация», электронный журнал, 2021 © Степанова С.Ю., 2021*